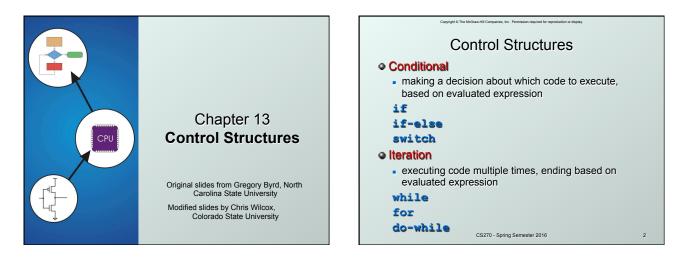

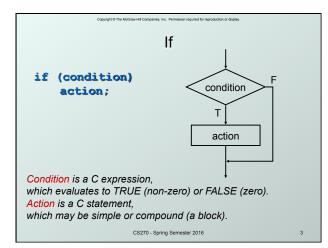

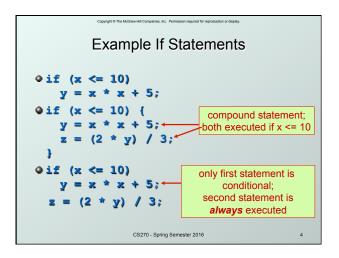

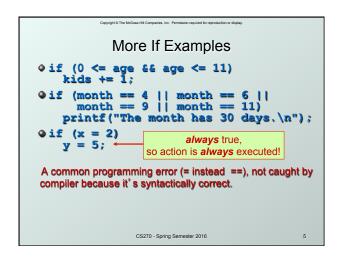

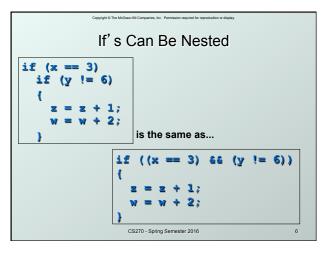

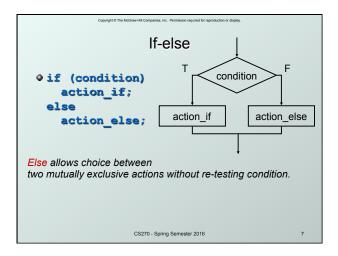

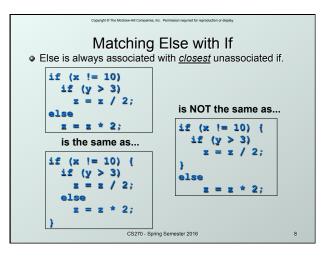

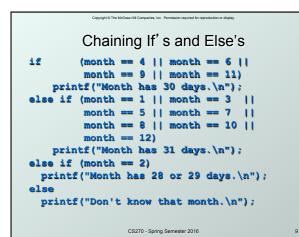

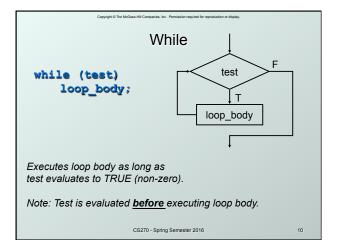

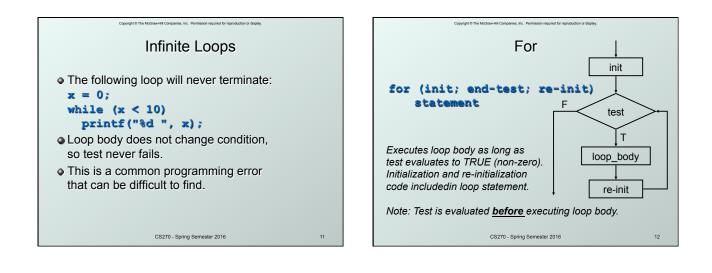

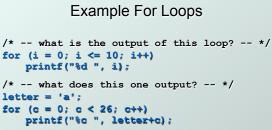

/\* -- what does this loop do? -- \*/
numberOfOnes = 0;

for (bitNum = 0; bitNum < 16; bitNum++)
if (inputValue & (1 << bitNum))
numberOfOnes++;</pre>

CS270 - Spring Semester 2016

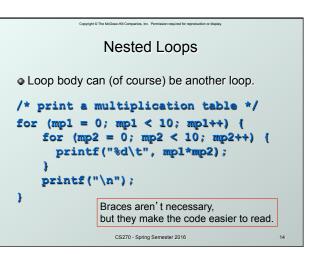

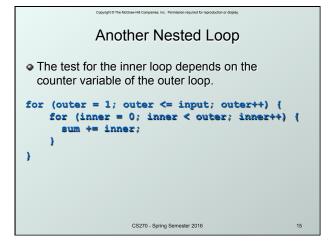

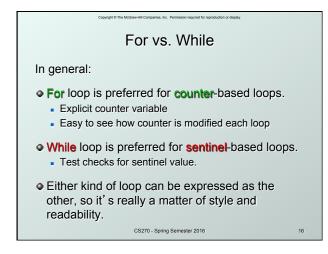

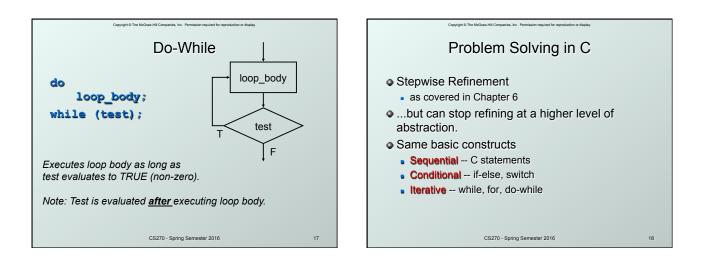

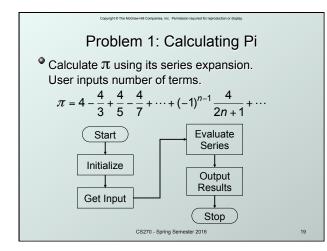

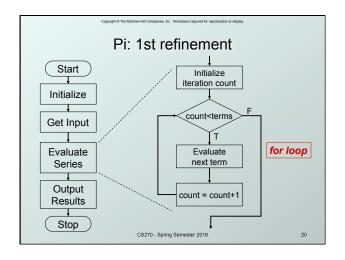

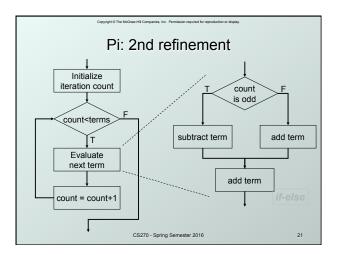

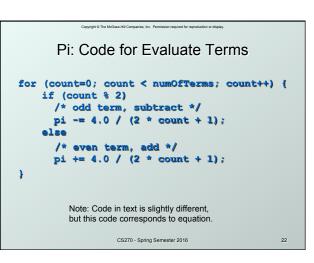

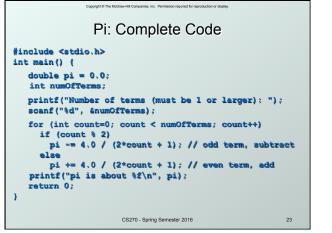

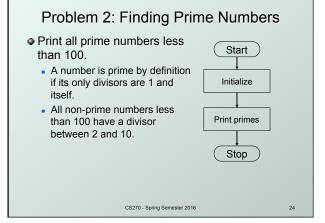

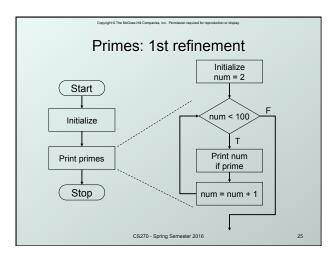

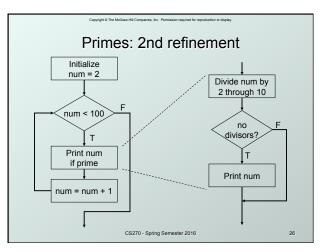

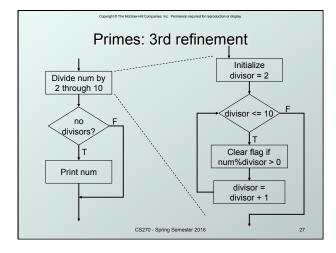

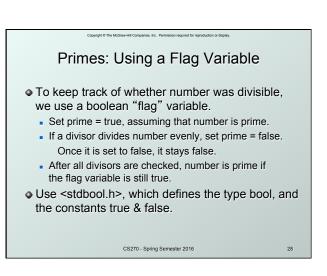

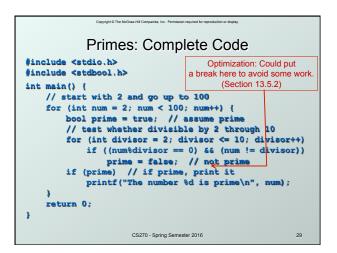

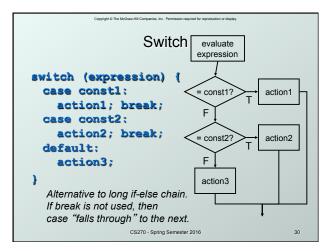

| Copyright © The McGraw-Hill Companies, Inc. Permission required for reproduction or display.           |    |
|----------------------------------------------------------------------------------------------------|----|
| Switch Example                                                                                         |    |
| <pre>/* same as month example for if-else */ switch (month) {    case 4:    case 5:</pre>              |    |
| <pre>case 9:<br/>case 11:<br/>printf("Nonth has 30 days.\n");<br/>break;<br/>case 1:<br/>case 3:</pre> |    |
| <pre>" " printf("Month has 31 days.\n"); break;</pre>                                                  |    |
| <pre>case 2:<br/>printf("Nonth has 28 or 29 days.\n");<br/>break;<br/>default:</pre>                   |    |
| printf("Don't know that month.\n");                                                                    |    |
| CS270 - Spring Semester 2016                                                                           | 31 |

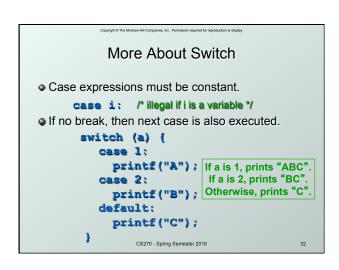

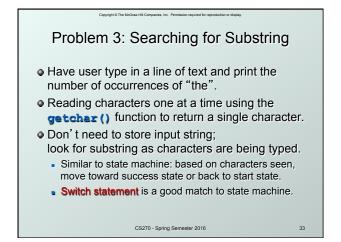

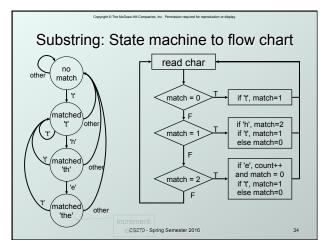

| Substring: Code (Part 1)                                                                                                    |    |
|----------------------------------------------------------------------------------------------------|----|
| <pre>#include <stdio.h></stdio.h></pre>                                                                                                    |    |
| <pre>int main() {     char key;    /* input character from user */     int match = 0;    /* track of characters matched */     int count = 0;    /* number of substring matches */</pre> |    |
| <pre>/* Read character until newline is typed */ while ((key = getchar()) != '\n') {</pre>                                                                                               |    |
| <pre>/* Action depends on number of matches so far */   switch (match) {</pre>                                                                                                    | '  |
| <pre>case 0: /* starting - no matches yet */     if (key == 't')         match = 1;         break;</pre>                                                                                 |    |
| CS270 - Spring Semester 2016                                                                                                    | 35 |

ired for reproduction or dis

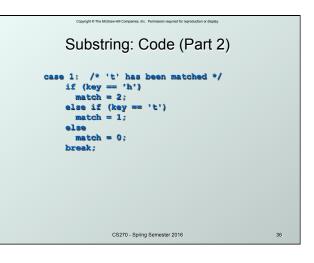

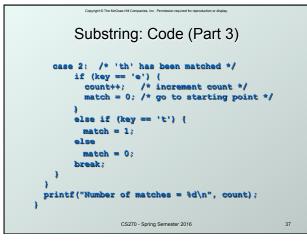

## **Break and Continue**

## break;

used <u>only</u> in switch statement or iteration statement

HII Companies Inc. Remissi

- breaks out of the "smallest" (loop or switch) statement containing it to the statement immediately following
- usually used to exit a loop before terminating condition occurs (or to exit switch statement when case is done)

## continue;

- used only in iteration statement
- terminates execution of the loop body for this iteration
- loop expression is evaluated to see whether another iteration should be performed

38

• if for loop, also executes the re-initializer CS270 - Spring Semester 2016

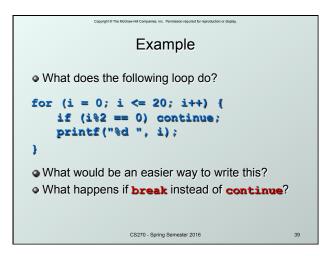

| Copyright & The McGraw-Hill Companies, Inc. Permission required for reproduction or display. |    |
|----------------------------------------------------------------------------------------------|----|
| Looking Ahead: C Pointers                                                                    |    |
| <ul> <li>Pass by value, pass by reference</li> <li>float ffloat;</li> </ul>                  |    |
| float *pFloat = &fFloat                                                                      |    |
| <pre>printf("address: %p\n", pFloat); fFloat = 0.5f; printf("value: %f\n", fFloat);</pre>    |    |
| <pre>*pFloat = 1.0f; printf("value: %f\n", fFloat); *(&amp;fFloat) = 1.5f;</pre>             |    |
| <pre>printf("value: %f\n", fFloat);</pre>                                                    | 40 |
|                                                                                              |    |

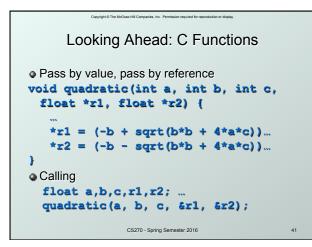

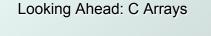

```
    Static allocation for string
        char string[80];
    Dynamic allocation for string
    char *string = malloc(80);
    strcpy(string, "Hello World");
    printf("string: %s\n", string);
    free(string);
```

CS270 - Spring Semester 2016

42

| Copyright © The McGraw-Hill Companies, Inc. Permission required for reproduction or display.                                                                                                    |     |
|----------------------------------------------------------------------------------------------------|-----|
| Looking Ahead: C Strings                                                                                                    |     |
| <pre> • Functions for manipulating strings: char *strcpy(char *s1, char *s2);     // copy s2 into s1 int strcmp(char *s1, char *s2);     // compare s2 to s1 char *strcat(char *s1, char *s2);     // append s2 to s1 char *strtok(char *s1, char *delims     // tokenize s1 by delimiters     size_t strlen(char *s1); </pre> | ;); |
| // length of sl<br>CS270 - Spring Semester 2016                                                                                                    | 43  |

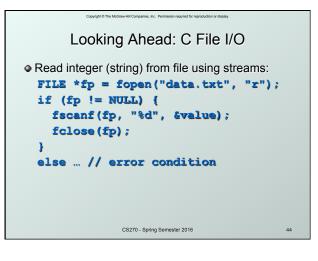

```
<section-header>contract of the series of the series of th
```